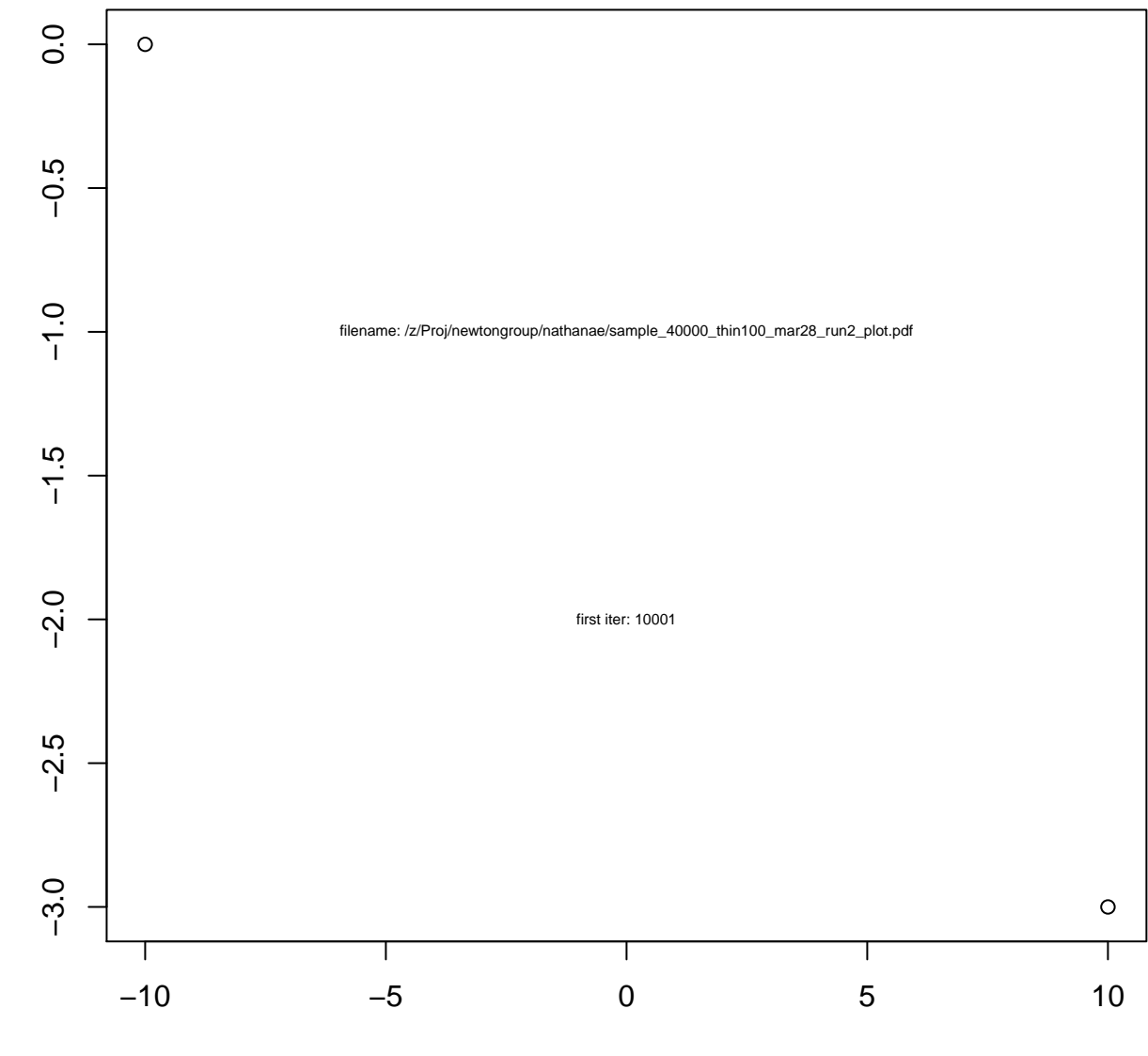

c(−10, 10)

c(0, −3)

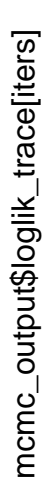

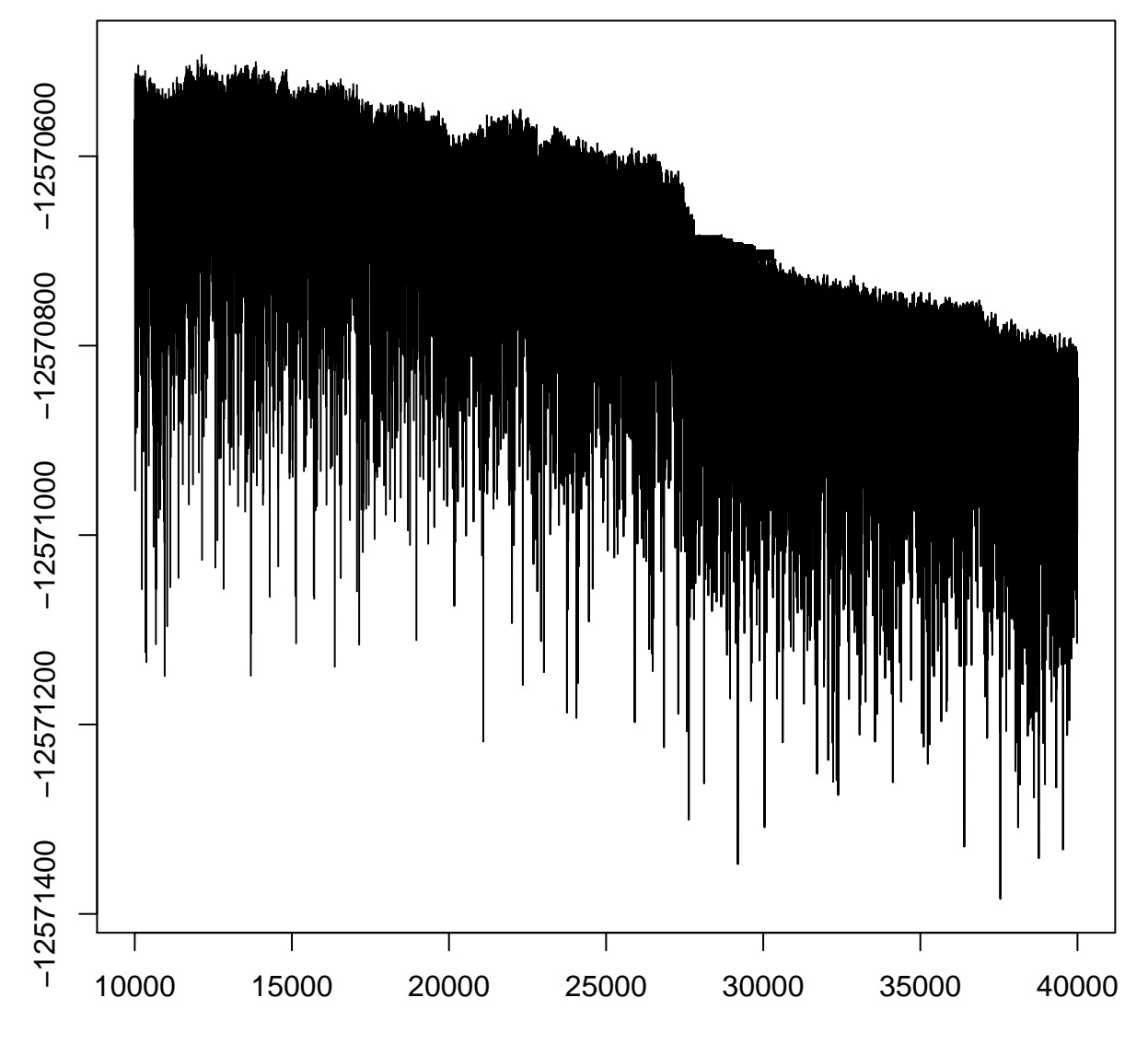

**loglik**

iters

## mcmc\_output\$complete\_loglik\_trace[iters] mcmc\_output\$complete\_loglik\_trace[iters]

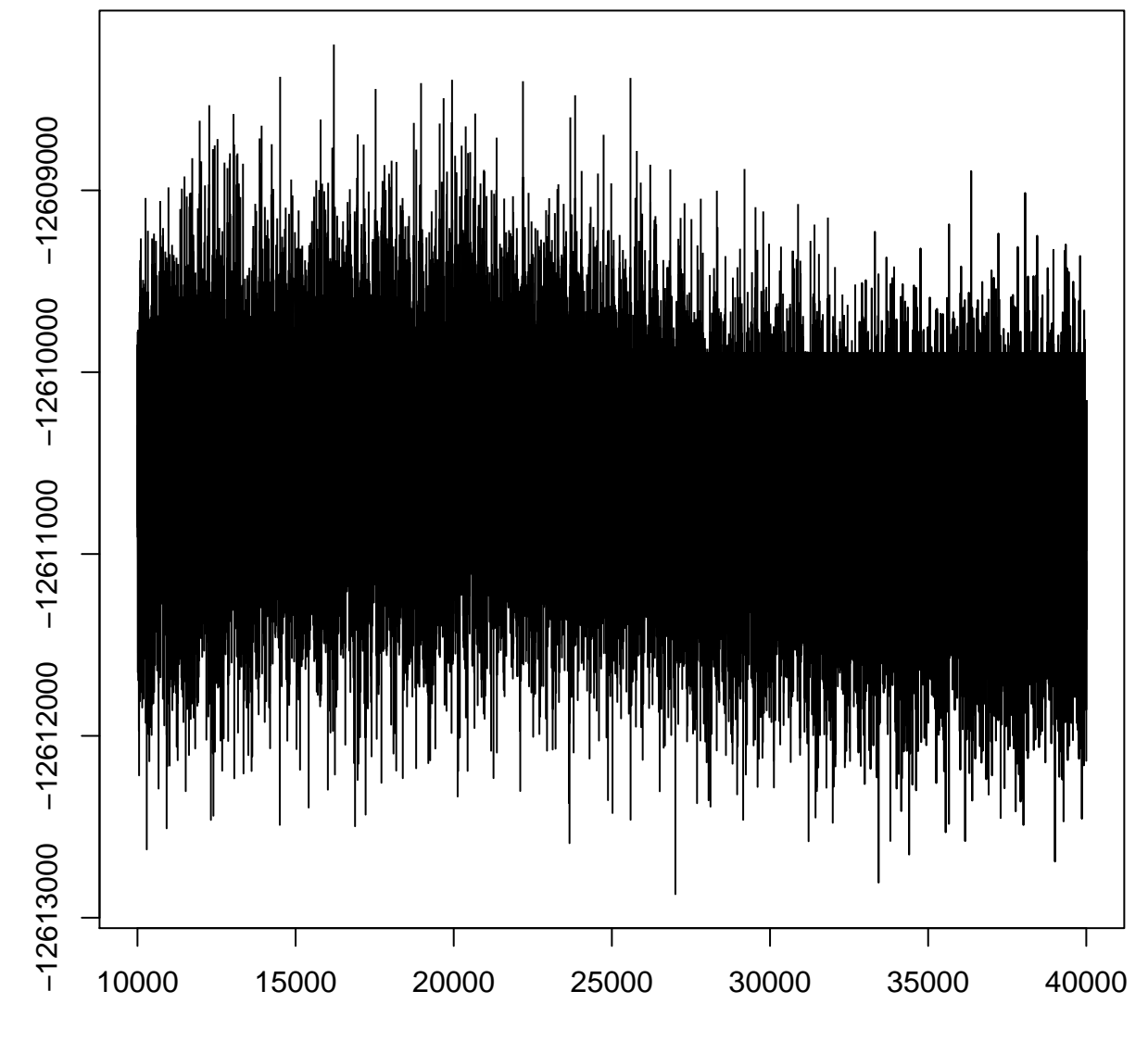

## **complete\_loglik**

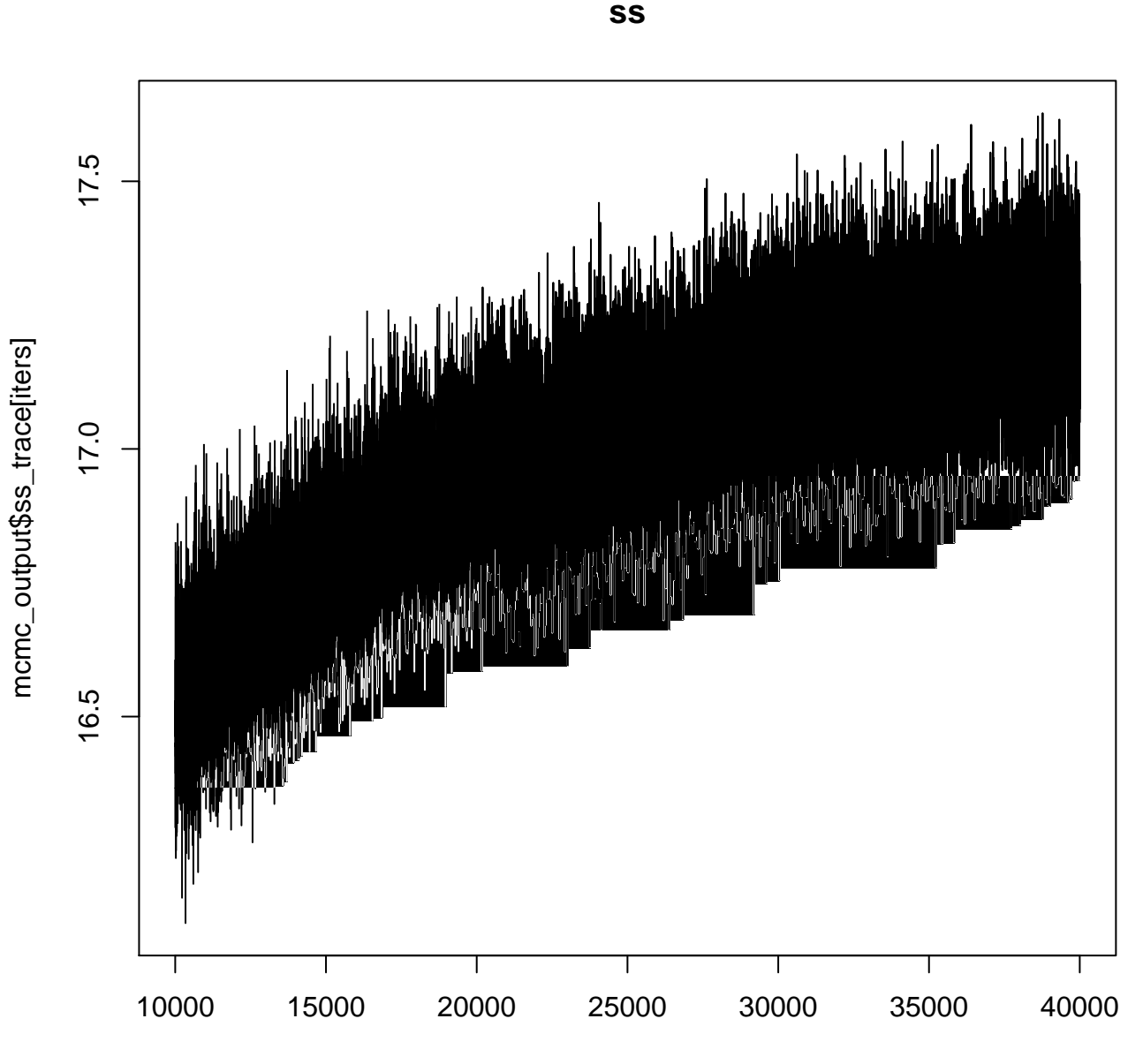

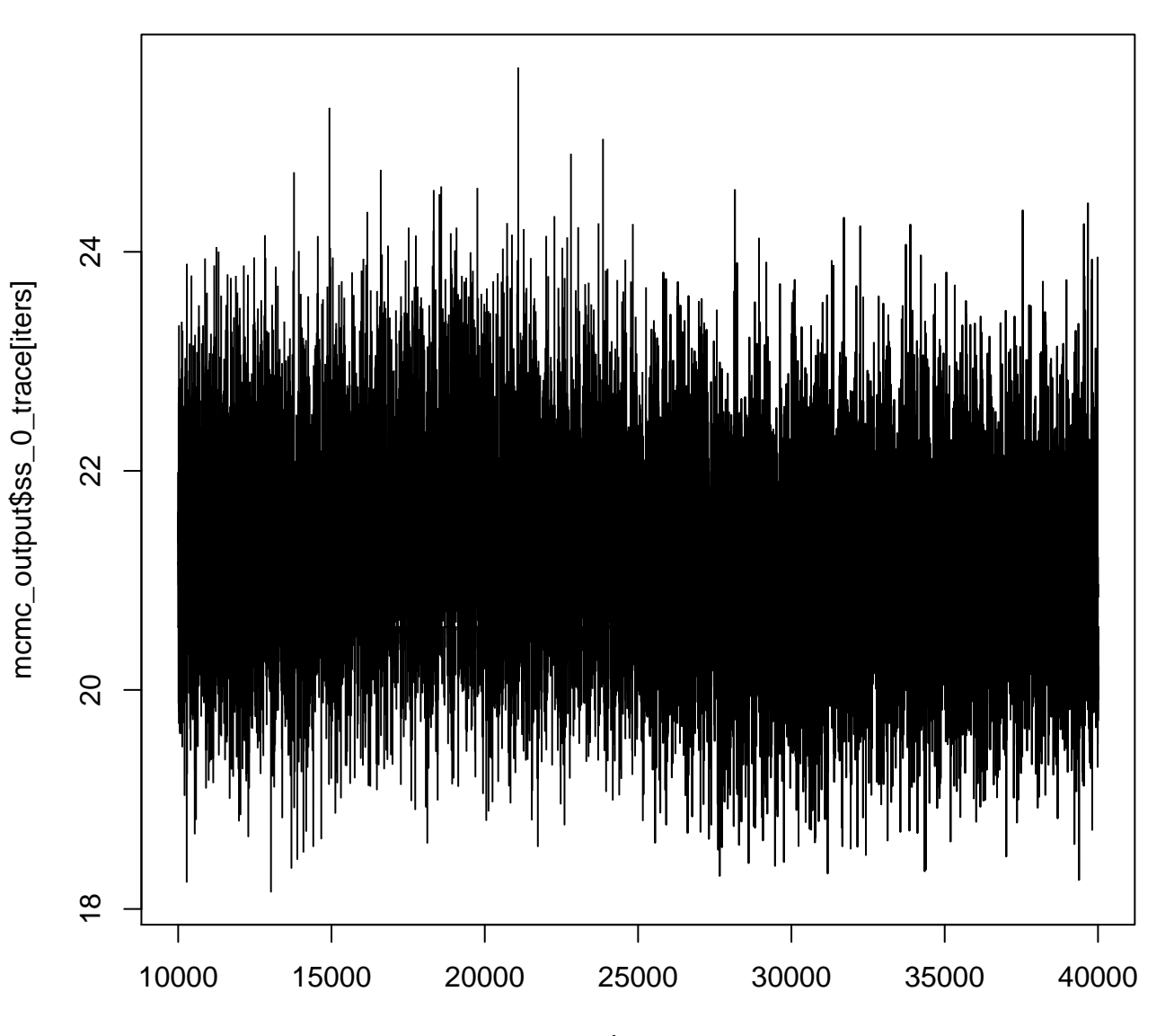

**ss\_0**

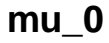

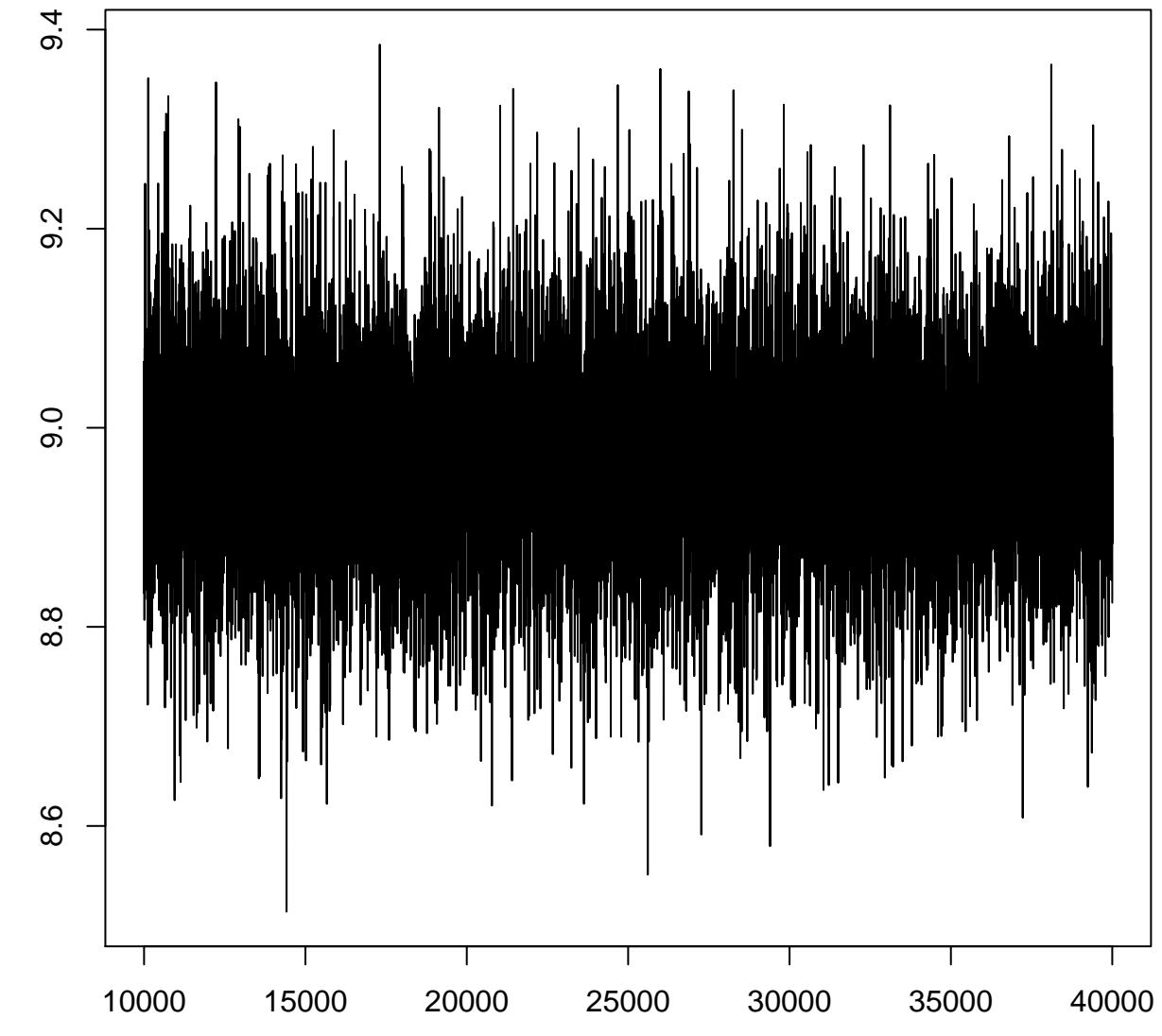

mcmc\_output\$mu\_0\_trace[iters]

mcmc\_output\$mu\_0\_trace[iters]

iters

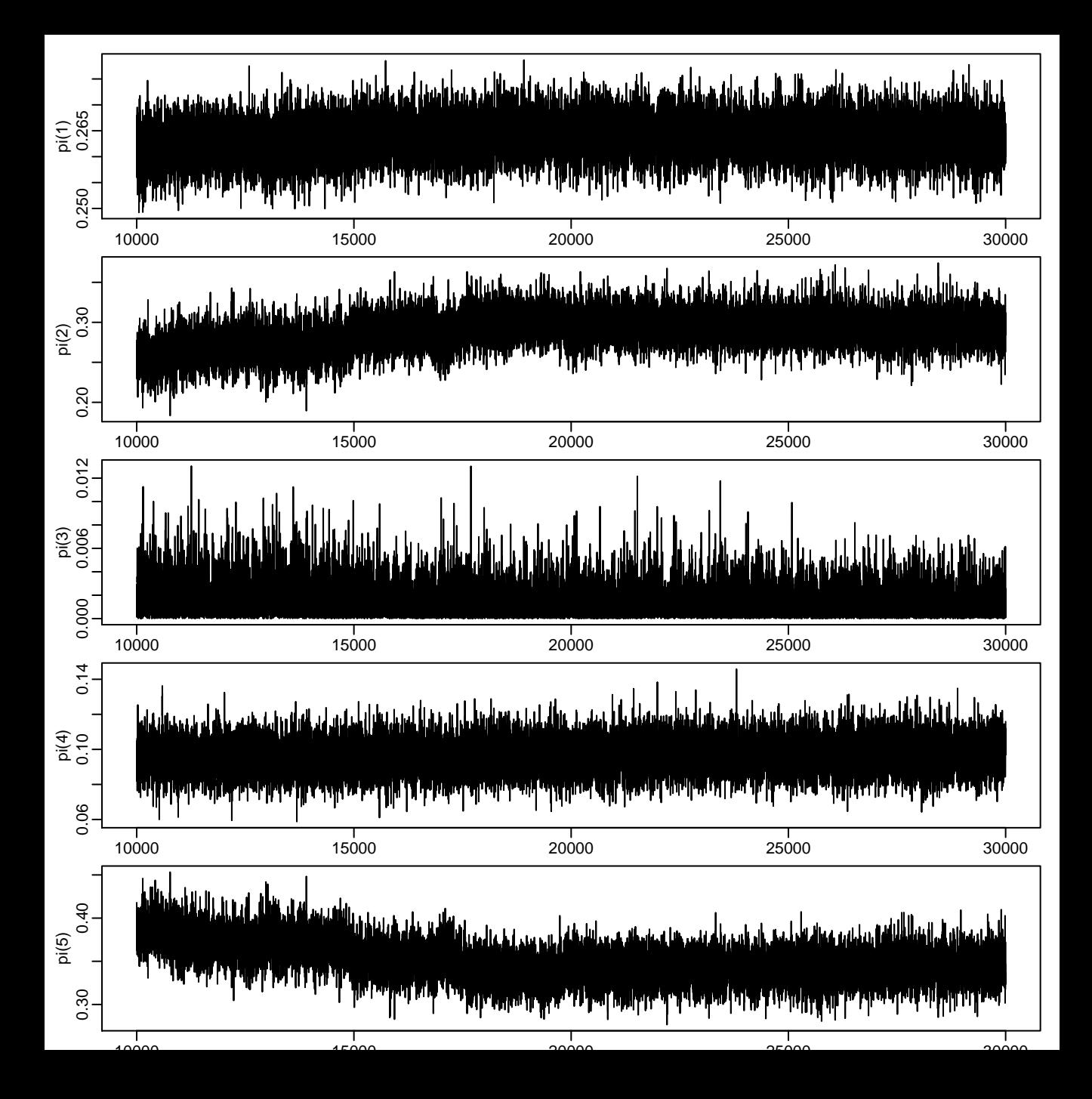

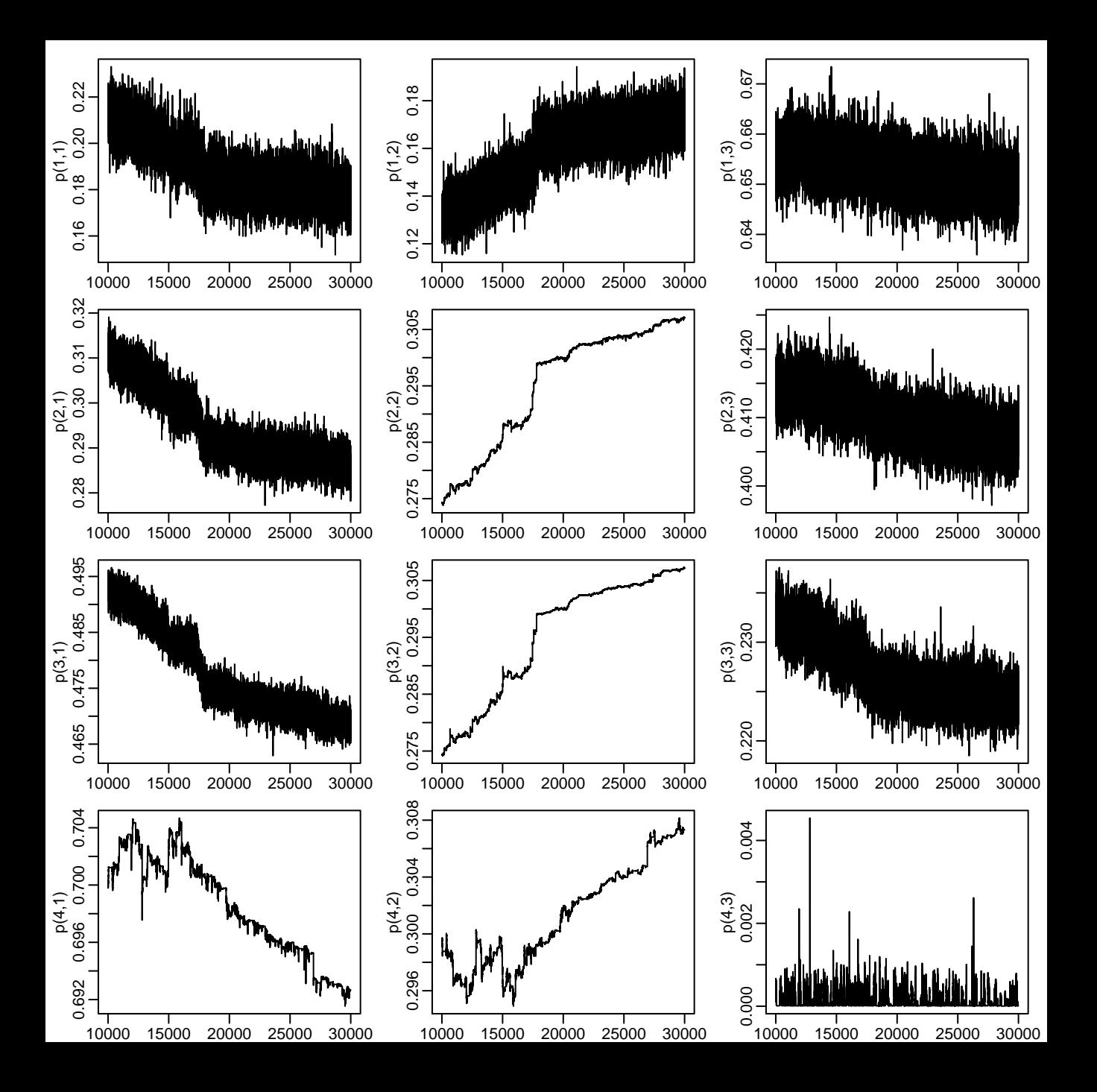